600 Office 2007

- 600 Office 2007
- 13 ISBN 9787121057892
- 10 ISBN 7121057891

出版时间:2008-2

页数:273

版权说明:本站所提供下载的PDF图书仅提供预览和简介以及在线试读,请支持正版图书。

## www.tushu000.com

## $600$  Office  $2007$

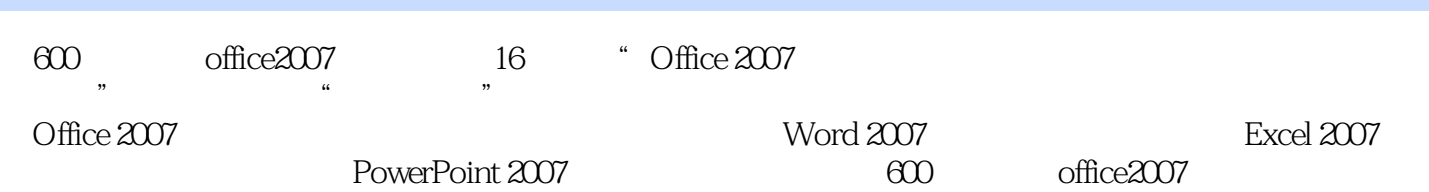

## 600 Office 2007

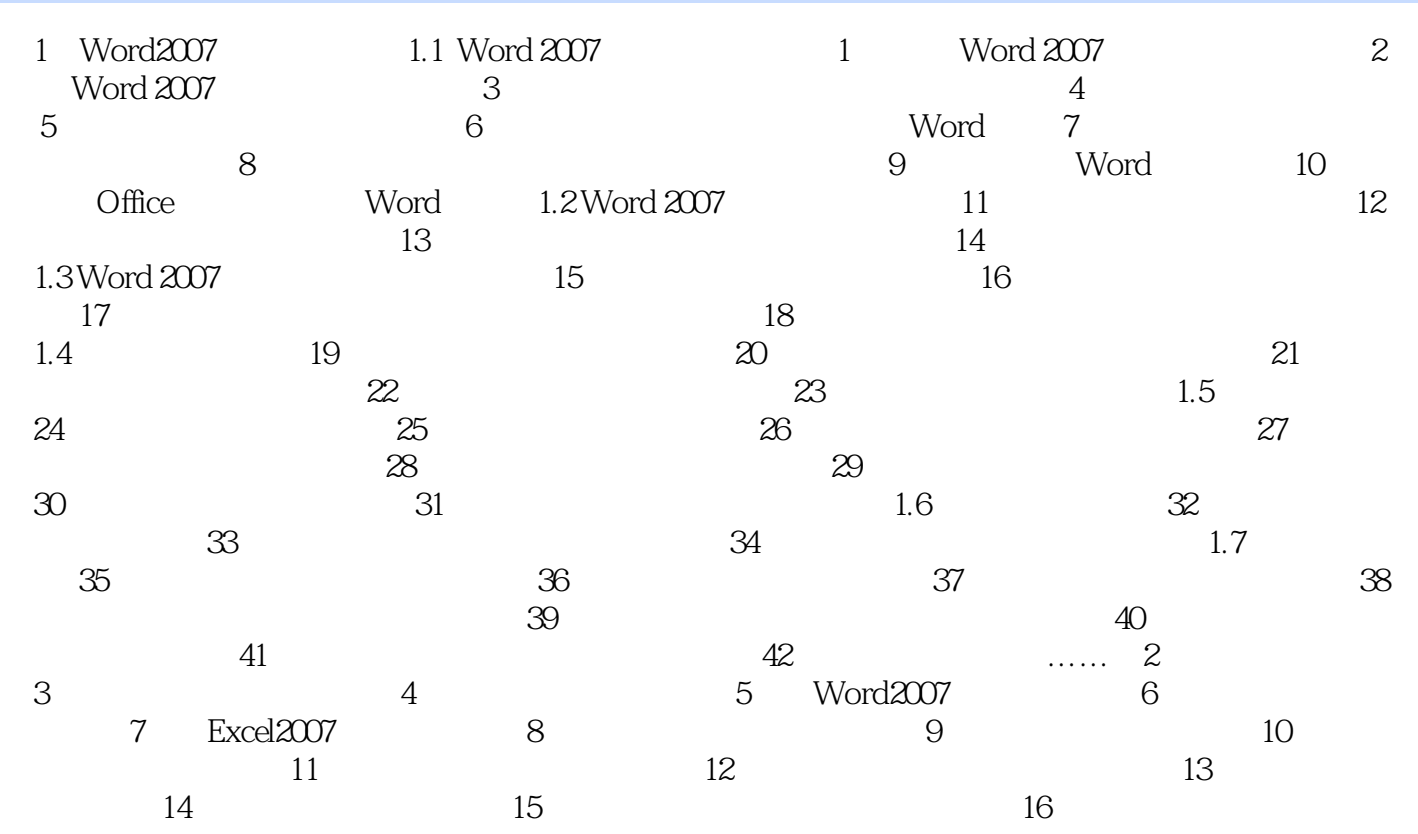

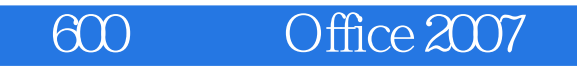

1 office2007 word excel powerpoint 600 office

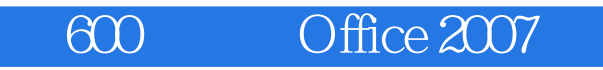

本站所提供下载的PDF图书仅提供预览和简介,请支持正版图书。

:www.tushu000.com